# <span id="page-0-0"></span>**PENERAPAN ALGORITMA** *FLOYD-WARSHALL* **DALAM MENENTUKAN RUTE TERPENDEK MODEL JARINGAN PARIWISATA KABUPATEN BOJONEGORO BERBASIS WEB**

Skripsi

disusun sebagai salah satu syarat untuk dapat mengikuti kegiatan siding skripsi Program Studi Teknik Informatika

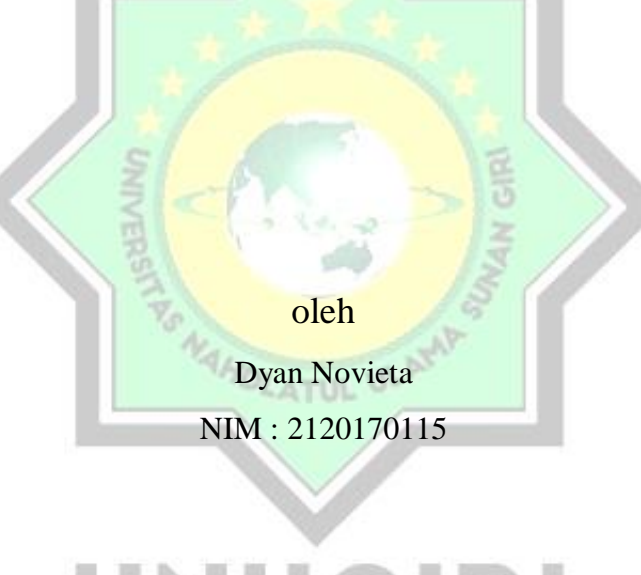

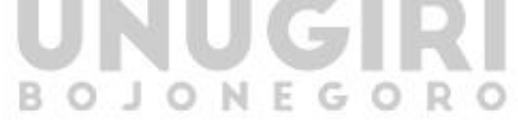

# **PROGRAM STUDI TEKNIK INFORMATIKA FAKULTAS SAINS DAN TEKNOLOGI UNIVERSITAS NAHDLATUL ULAMA SUNAN GIRI BOJONEGORO 2021**

<span id="page-0-1"></span>

### **PERNYATAAN**

Saya menyatakan dengan sesungguhnya bahwa:

- 1. Skripsi ini ialah asli dan belum pernah diajukan untuk mendapatkan gelar sarjana di Universitas Nahdlatul Ulama Sunan Giri Bojonegoro, maupun di Perguruan Tinggi lainnya.
- 2. Skripsi ini merupakan gagasan pemikiran, rumusan dan juga hasil penelitian saya sendiri, tanpa bantuan pihak lain.
- 3. Skripsi ini bebas plagiasi, dan apabila dikemudian hari terbukti terdapat plagiat dalam skripsi ini, maka saya bersedia menerima sanksi seuai ketentuan peraturan perundang undangan.

Bojonegoro, 25 Agustus 2021

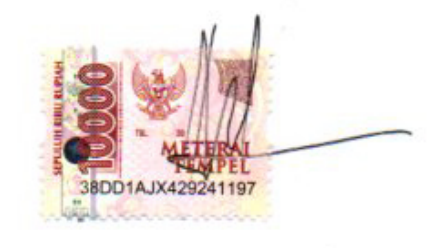

Dyan Novieta NIM. 2120170115

#### HALAMAN PERSETUJUAN SIDANG SKRIPSI

Nama : Dyan Novieta

**NIM** : 2120170115

Judul : Penerapan Algoritam Floyd-Warshall Dalam Menentukan Rute Terpendek Model Jaringan Pariwisata Kabupaten Bojonegoro Berbasis Web

Telah disetujui dan dinyatakan memenuhi syarat untuk diajukan dalam ujian seminar proposl.

Bojonegoro, 18 Agustus 2021

Pembimbing I

÷

Mochamad Nizar Palefi Ma'ady, M.Kom NIDN. 0708119103

Pembinthing II

Ita Aristia Sa'ida, M.Pd. NIDN. 0708039101

### **HALAMAN PENGESAHAN**

: Dyan Novieta Nama

**NIM** : 2120170115

Judul

: Penerapan Algoritma Floyd-Warshall Dalam Menentukan Rute Terpendek Model Jaringan Pariwisata Kabupaten Bojonegoro Berbasis Web

Bojonegoro, 10 Agustus 2021

#### Menyetujui,

Dewan Penguji

Penguji I Jauharul Ma'arif, M.Pd.I M

NIDN.2128097201

Penguji II

Hastie Audytra, S.Kom., M.T. NIDN.0708049004

Tim Pembimbing

Pembimbing I

M.Nizar Palefi Ma'ady, M.Kom NIDN. 0708119103

Pembimbing II

Ita Aristia Sa'ida, M.Pd NIDN: 0708039101

Mengetahui

Dekan Fakultas Sains dan Teknologi

Sunu-Wahvudhi, M.Pd

NIDN, 0709058902

Ketua Program Studi

M.Nizar Palefi Ma'ady, M.Kom NIDN. 070811910

### **MOTTO**

<span id="page-4-1"></span><span id="page-4-0"></span>"Jadila versi terbaik dengan caramu sendiri, berdamai dengan keadaan, jalanilah dengan iklhas. Akan ada banyak yang menanti di depan".

### **PERSEMBAHAN**

Terimakasih saya ucapkan untuk orang tua saya, terimakasih juga untuk dosen pembimbing yang telah sabar mendampingi saya dan juga semua orang yang selalu ada dan menyemangati saya.

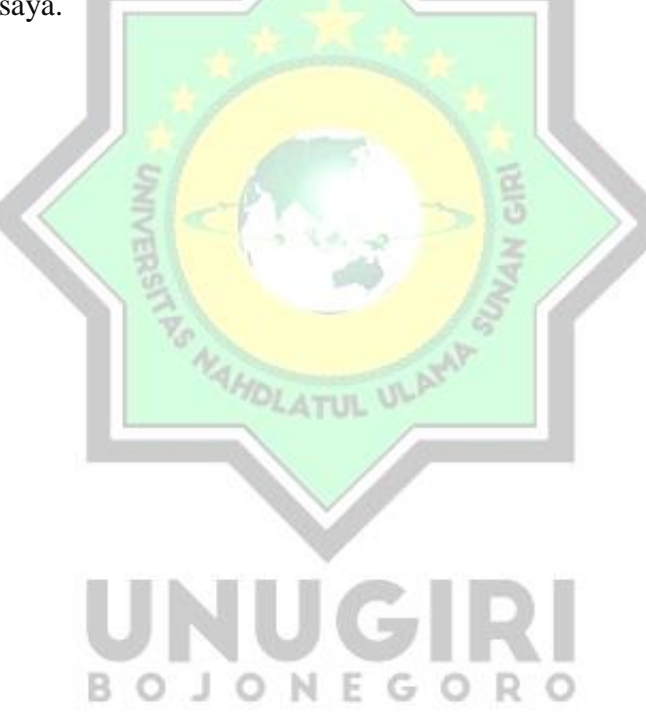

### **KATA PENGANTAR**

Alhamdulillah puji syukur atas kehadirat Allah SWT yang telah memberikan kesehatan dan kesempatan sehingga penulis dapat menyelesaikan Proposal Skripsi ini. Adapun judul penulisan Proposal Skripsi ini ialah "Penerapan Algoritma Floyd-Warshall Dalam Menentukan Rute Terpendek Model Jaringan Pariwisata Kabupaten Bojonegoro Berbasis Web" penulisan Proposal Skripsi ini merupakan syarat untuk dapat melanjutkan penulisan Proposal Skripsi tahap selanjutnya.

Ucapan terimakasih yang tak terhingga penulis ucapkan kepada:

- $1 -$ K. M Jauharul Ma'arif, M.Pd, selaku Rektor Universitas Nahdlatul Ulama Sunan Giri Bojonegoro.
- Sunu Wahyudhi, M.Pd., Dekan Fakultas Sains dan Teknologi Universitas Nahdlatul  $2.$ Ulama Sunan Giri Bojonegoro.
- M. Nizar Palefi Ma'ady, M.Kom., selaku Ketua Program Studi Teknik Informatika  $3.1$ Universitas Nahdlatul Ulama Sunan Giri Bojonegoro dan juga selaku Dosen Pembimbing I yang telah banyak memberikan bimbingan dan mengarahkan dalam penyusunan dan penulisan skripsi ini.
- 4. Ita Aristia Sa'ida , M.Pd. selaku Pembimbing II dalam proses penyusunan dan penulisan skripsi.
- Segenap pihak dari Dinas Pariwisata yang telah membantu membimbing saya dalam 5. menyusun skrpisi ini.

Akhir kata penulis mengharapkan kritik dan saran yang membangun dari semua pihak demi tersusunnya keakuratan skripsi ini.

Bojonegoro. $25$ Agustus 2021

vi

in Novieta

### **ABSTRAK**

<span id="page-6-0"></span>Novieta, Dyan 2021. Penerapan Algoritma *Floyd-Warshall* Dalam Menentukan Rute Terpendek Model Jaringan Pariwisata Kabupaten Bojonegoro Berbasis *Web.* Judul ini terbentuk dilatar belakang oleh hasil dari keresahan yang dirasakan oleh penulis sekaligus salah satu penikmat dari wisata yang ada di Bojonegoro. Dibojonegoro sebenarnya terdapat banyak sekali wisata local maupun buatan. Hanya saja banyak kendala yang sering dialami wisatawan untuk berkunjung diwisata tersebut. Salah satu masalahnya yaitu terkait rute. Untuk mengetahui rute terpendek dari wisata yang ada dibojonegoro yang memiliki titik note di stasiun dan terminal. Setelah jaringan terbentuk, membuat matriks jarak *node* ketetanggaan pada jaringan tersebut dan melakukan proses perhitungan menggunakan algoritma *FloydWarshall* sampai mendapatkan nilai matriks jalur terpendek antar tiap titik yang optimum. Pengujian *black box* digunakan untuk menguji fungsional menu sistem, sedangkan untuk uji kehandalan sistem digunakan pembanding jalur yang ada di Kota Semarang dengan hasil jalur yang dihasilkan sistem. Untuk mencari rute ini banyak wisatawan yang memanfaatkan informasi dari warga, atau kadang menggunakan *google maps*. Di sini penulis ingin memberi solusi untuk menetukan rute terpendek berbasis *web* dengan Algoritma *Floyd-Warsall.* Dengan adanya pencarian rute terpendek ini diharapkan dapat mengoptimalkan perjalanan wisatawan. Algoritma *Floyd-Warsall* ini sendiri digunakan untuk menghitung jarak terpendek antara seluruh pasangan titik yang dihubungkan oleh garis dalam suatu graf berarah yang memiliki bobot (*weighted directed graph*).

dili

LATUL U

Kata Kunci : pariwisata, algoritma *FLOYD-WARSHALL*, lintasan terpendek.

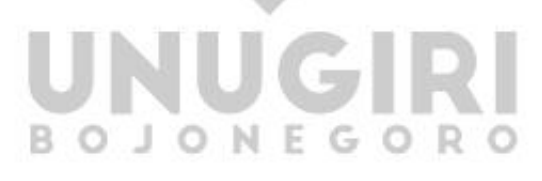

#### **ABSTRACT**

Novieta, dyan 2021.The Implementation Of Floyd-Warshall Algorithm In Determining The Shortest Routes In Tourism Network Modeling In The City Of Bojonegoro, Based On The Web. This title was formed on the background of the results of the anxiety felt by the writer and one of the connoisseurs of tourism in Bojonegoro. Dibojonegoro actually has a lot of local and artificial tours. It's just that there are many obstacles that are often experienced by tourists to visit these tours. One of the problems is with the route. This is to find out the shortest route from the tour in Yogyakarta which has note points at stations and terminals. After the network is formed, create a distance matrix for neighboring nodes on the network and carry out the calculation process using the FloydWarshall algorithm to obtain the optimum shortest path matrix value between each point. Black box testing is used to test the functional menu system, while the system reliability test is used to compare existing paths in the city of Semarang with the results of the system-generated paths. To find this route, many tourists use information from residents, or sometimes use google maps. Here the author wants to provide a solution for determining the shortest web-based route with the Floyd-Warsall algorithm. With the search for the shortest route, it is hoped that it can optimize tourist trips. The Floyd-Warsall algorithm itself is used to calculate the shortest distance between all pairs of points connected by a line in a weighted directed graph.

Keywords: tourism, FLOYD-WARSHALL algorithm, shortest path.

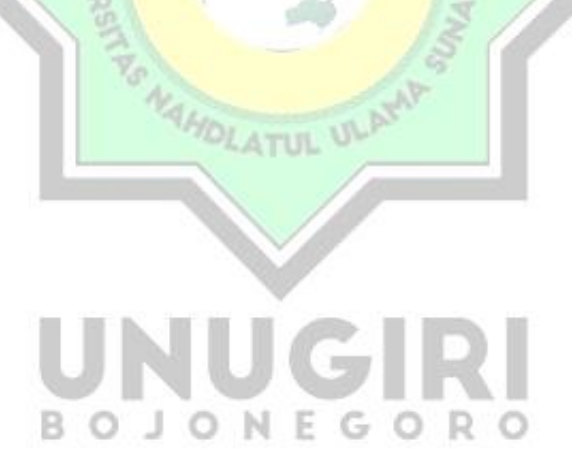

## **DAFTAR ISI**

<span id="page-8-0"></span>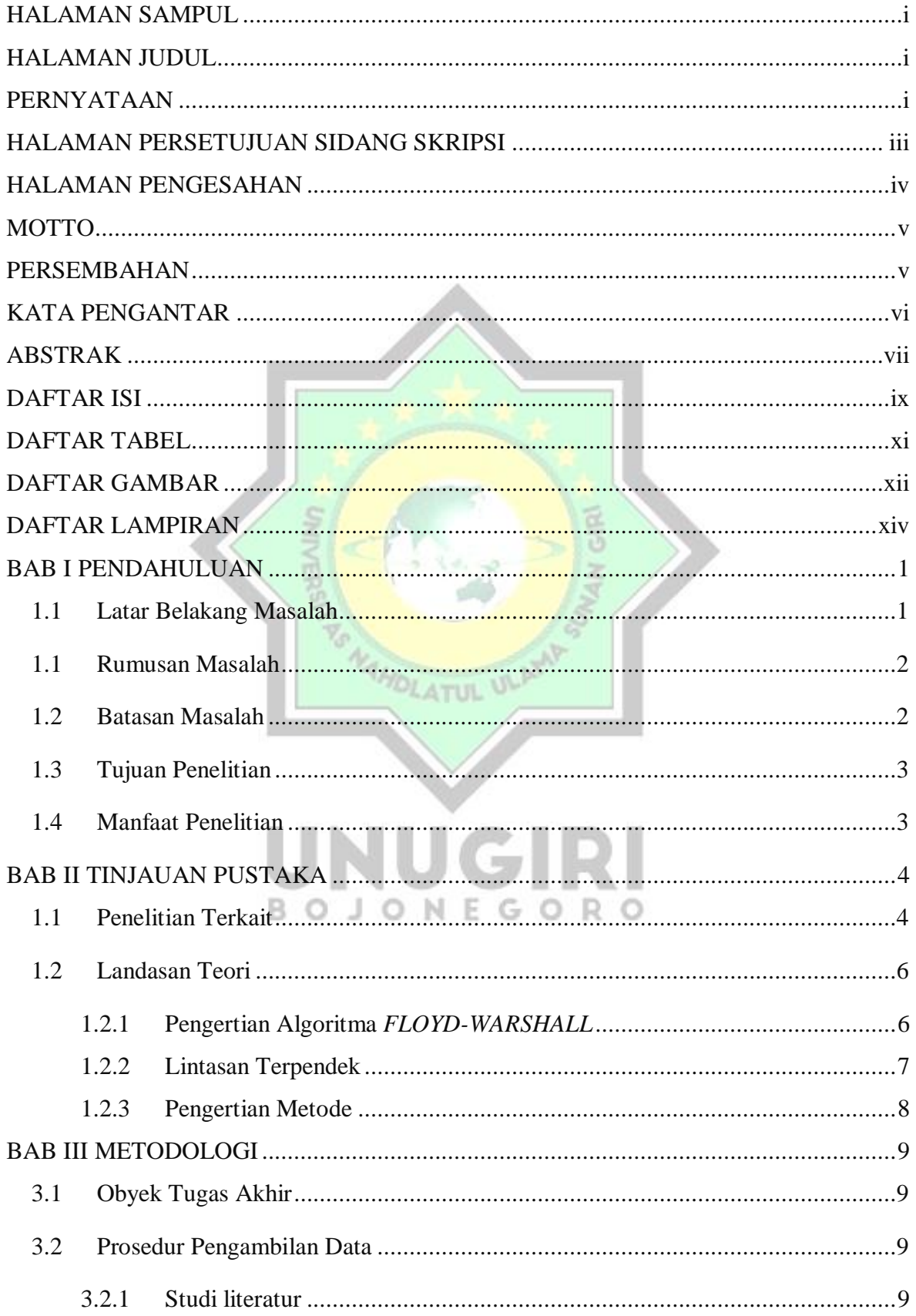

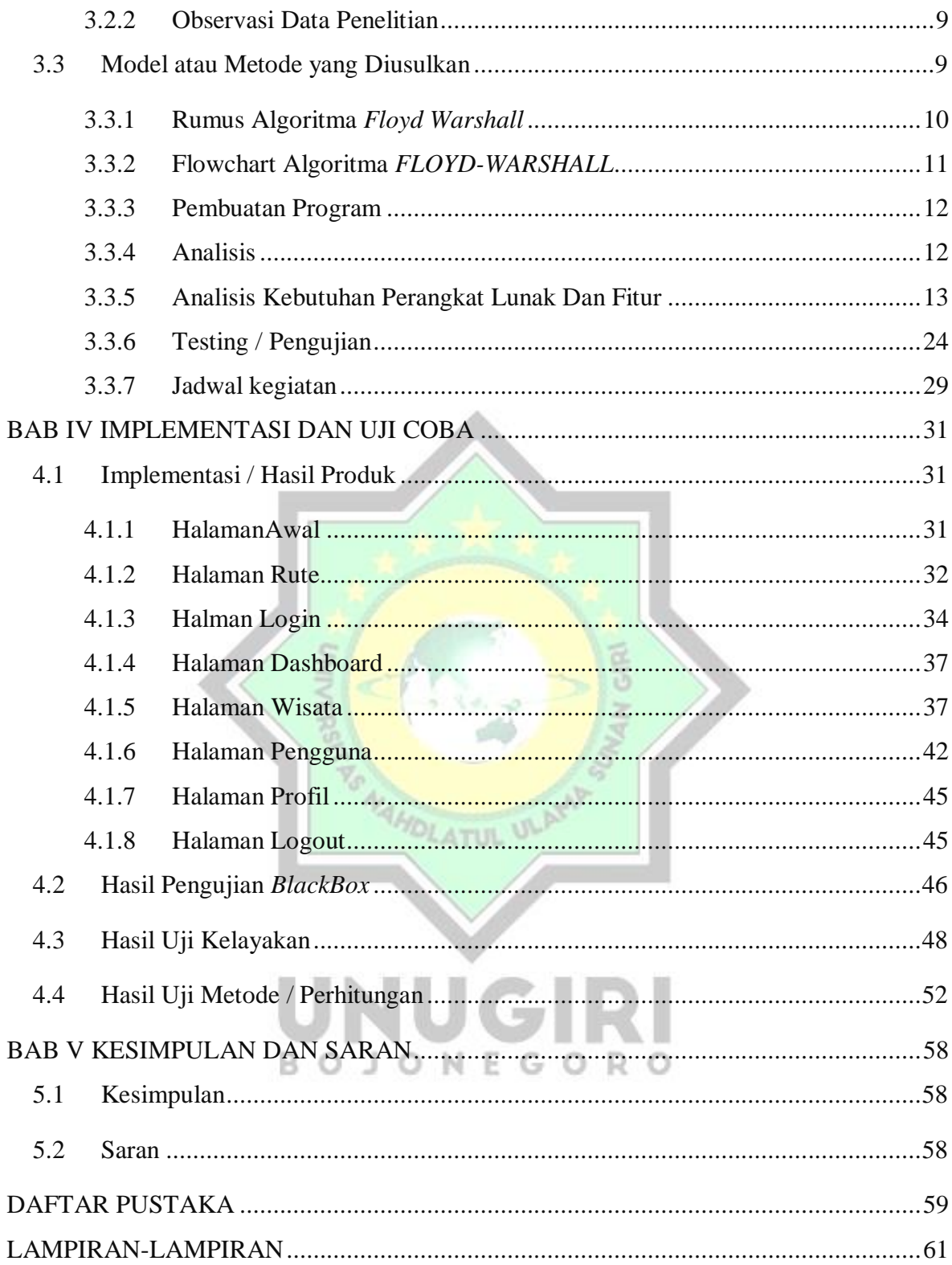

# **DAFTAR TABEL**

<span id="page-10-0"></span>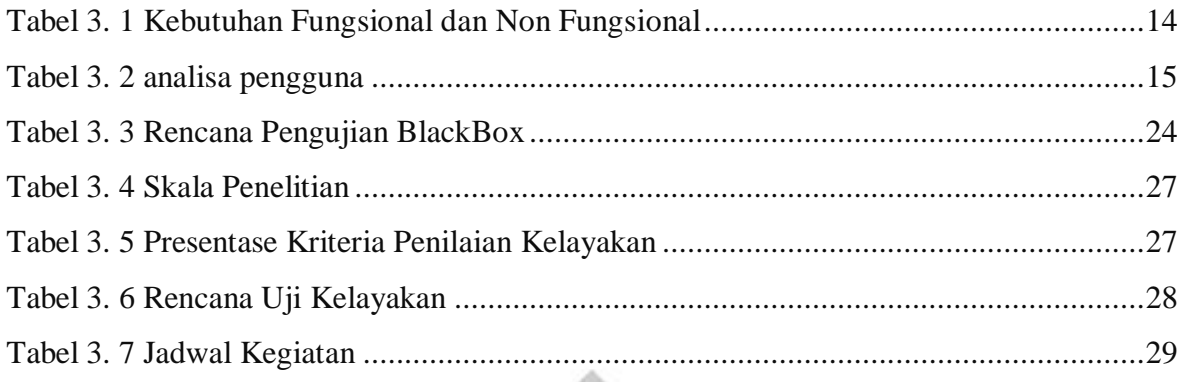

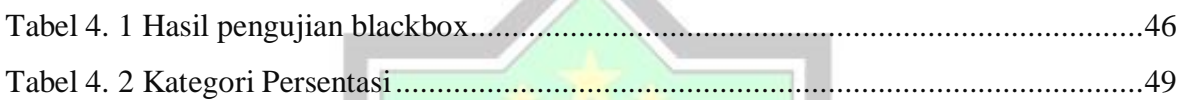

Z.

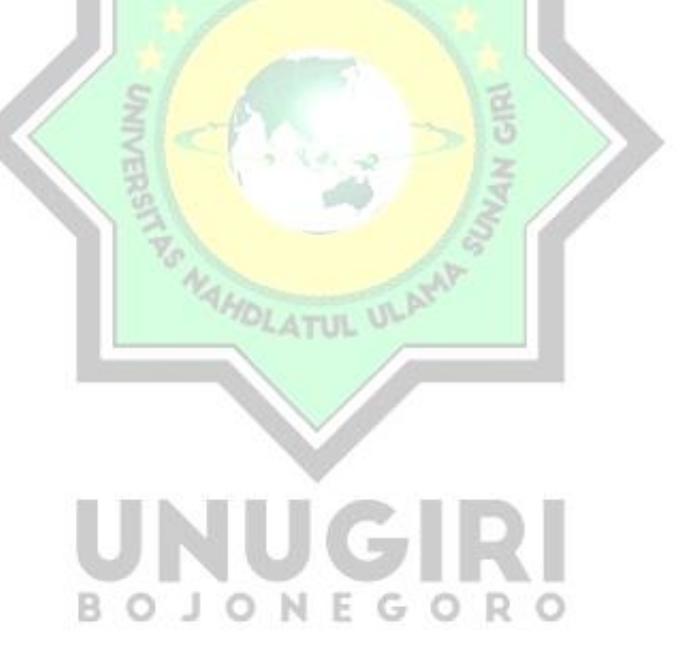

## **DAFTAR GAMBAR**

<span id="page-11-0"></span>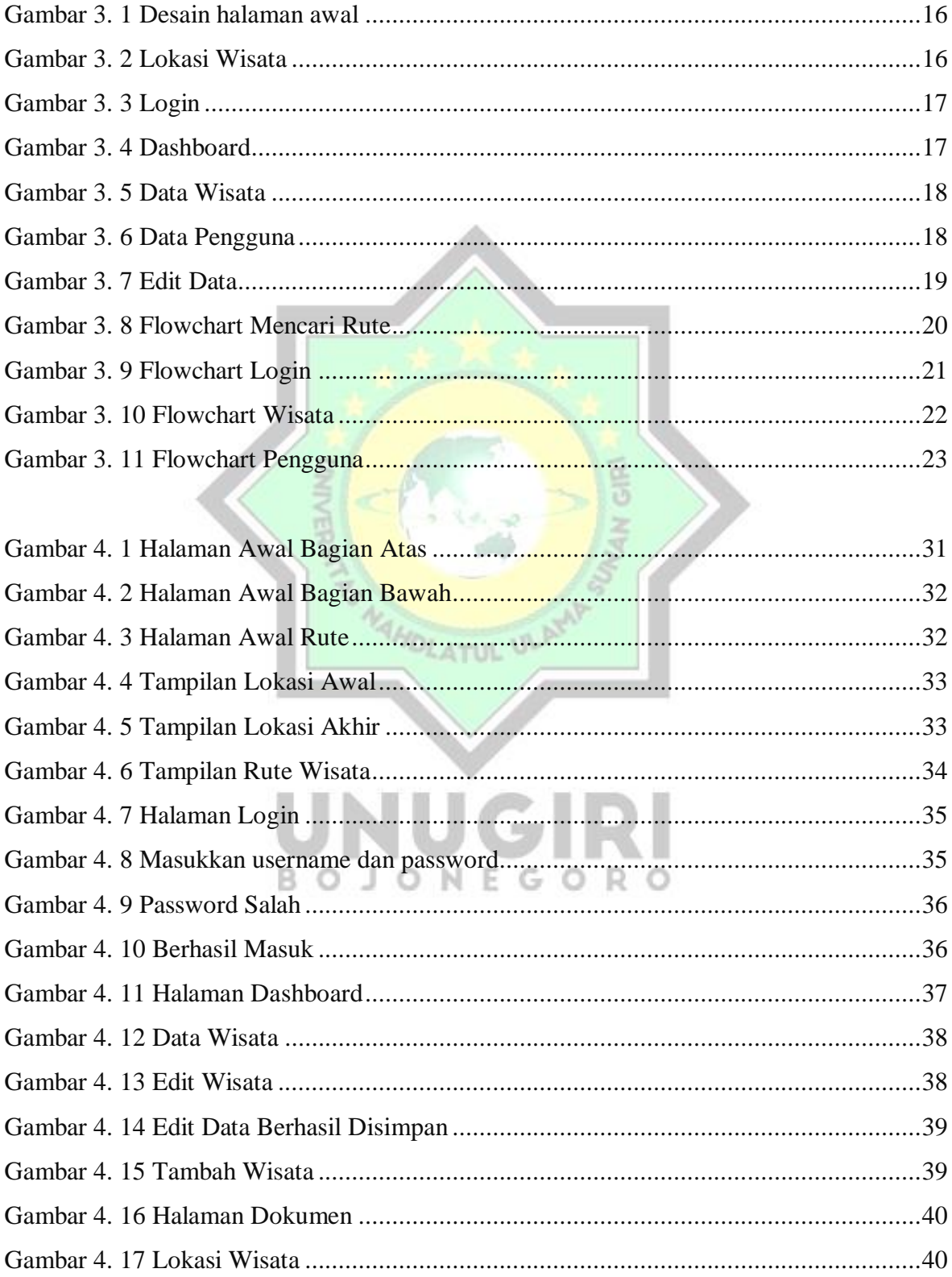

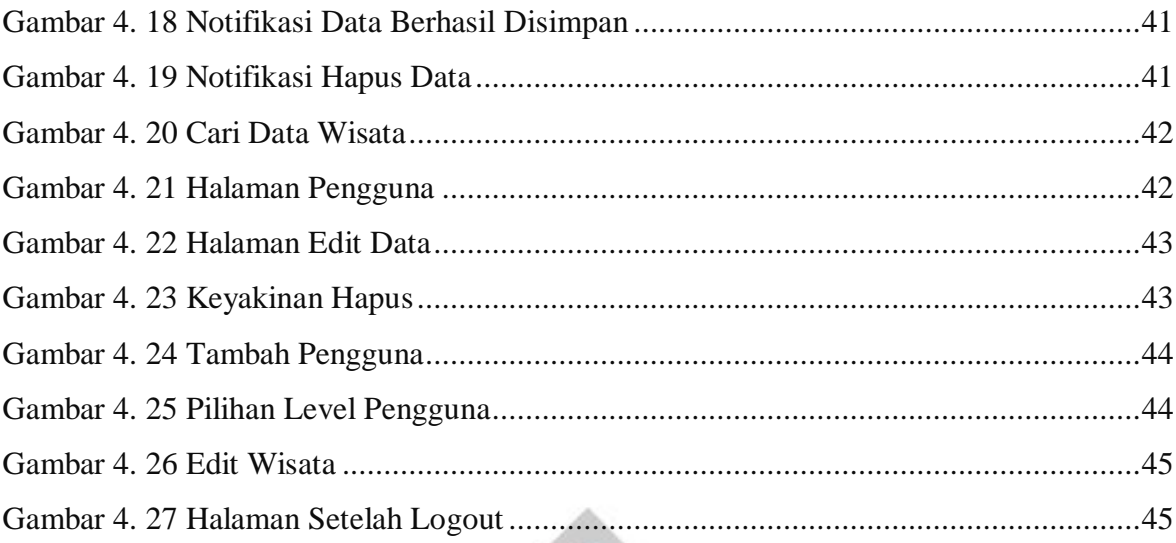

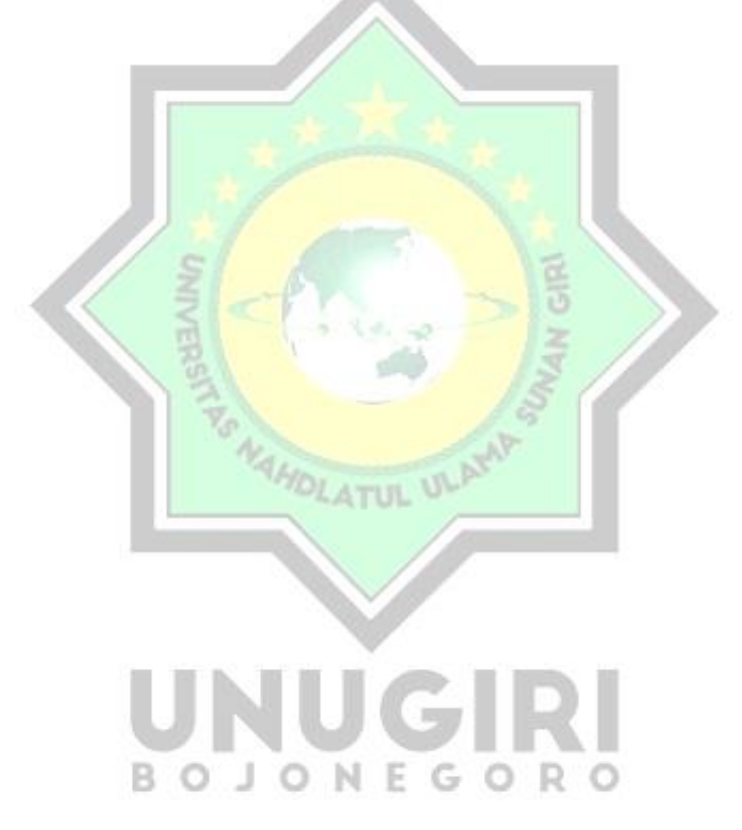

# **DAFTAR LAMPIRAN**

<span id="page-13-0"></span>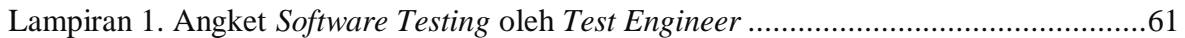

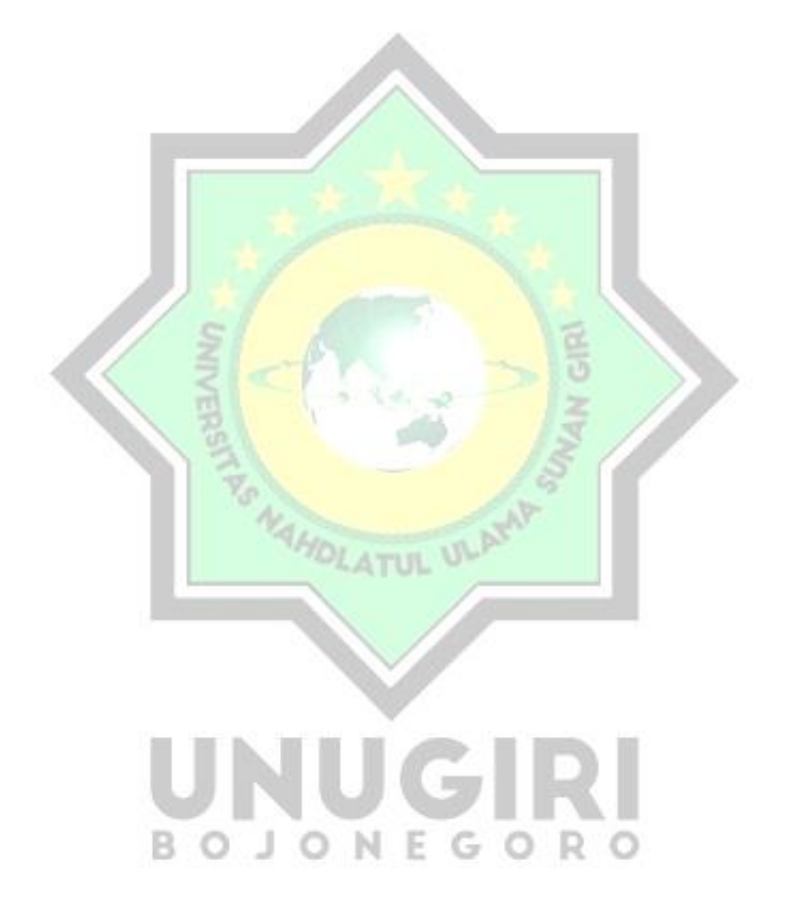